## **Photoshop CC CRACK Serial Number 64 Bits 2023**

Cracking Adobe Photoshop is a bit more involved than installing the software. First, you'll need to download a program called a keygen. This is a program that will generate a valid serial number for you, so that you can activate the full version of the software without having to pay for it. After the keygen is downloaded, run it and generate a valid serial number. Then, launch Adobe Photoshop and enter the serial number. You should now have a fully functional version of the software. Just remember, cracking software is illegal and punishable by law, so use it at your own risk.

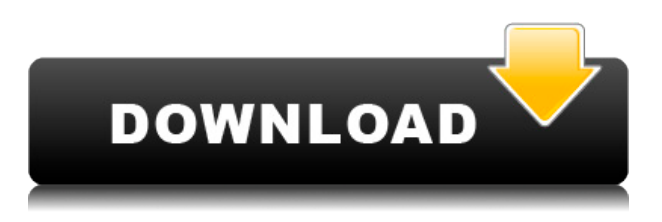

I had been using Photoshop for many years and still it offers me more then I need, but I know my budget for buying and which programs suits me. This review has reassurance that I am okay and what I do not need, it's available very close till the next release :) I love this program, because it has functions which I need, I will buy it a day before any updating upgrade released :) thank you Phillip man!! I don't remember how many editing f f photos for an event but I guess this is enough for this occasion. I guess I can understand that you wish to enjoy it do your work, but this surely wrong, not for people who have just started to be professional and not for people whose suffer from long legs!!! I really like the new features of Photoshops CC. I have an original Photoshop CS5, and a new CC. And after a little while I started use the CC. The editing speed and features are amazing. I can do it all with it all. I can also do some 3D stuff, although it is not perfect but still cut the time to do it. It's amazing what Photoshop can do. I had also use Elements 11 but again it's old and got some bugs and stuff. I can use that too when I have to but it's the new Photoshop that is way faster, smoother and more edit f 3D. So if you want a powerful, smooth and stable program, buy this one. Definitely. I love photoshop. I mean, this is a professional application. I have bought the CC and I enjoy the picture editor a lot. I understand that the aim is to take a step forward and give the user more power. I think that's a good thing. Photoshop doesn't seem to have the speed I need to be able to put my thoughts on paper as quickly as I want. It makes me miss brushes. The new sliders are cool. I mean, you have 5 different sliders for a red slider but where's the blue in that? I'd like to have a shadow slider, not a gradient with color stops. I think you should explain those blue stuff so a new user understand what she's going to see when editing. A new user asking what happened to her settings is not important. If I ask "how do I make a red thing here?" an answer is : "select the image, go to...". I know about filters and adjustments. It's all about learning and I'm here to learn. I'm also here because I may find other photos. It's very easy to import my photos from the external hard drive. It's also very easy to export them to the external hard drive. You just have to know what you want.

I hope I can have photoshop CC better, I love your program. I've had to work on my computer (from 7 to 13 years old) without breaks. It's a good thing that I'll be able to work with photoshop just by plugging it to my macbook. Anyway, I'll do my best to make the best of this application for me.

## **Download free Photoshop CCHacked 2023**

So, to put it simply, Photoshop Camera enables you to make the best photos you can, from any camera app, wherever you are, whatever your skill level. And, we're also looking forward to the day when you can make amazing photos with Photoshop Camera no matter what you're shooting. This is our goal for the app, and we're excited to get there! "Like a pro," says Mike Wimmer, Adobe's General Manager for Creative Cloud. "Photoshop isn't just a box of tools. It's a way of thinking about the world of creativity. That makes it more than just a software solution, but a creative philosophy." The first step in creating a graphic design is to have a good understanding of what you're planning to create. It is the foundation of any successful graphic design, simple as that. And that's where this guide comes in. It's designed to help you design a successful graphic project no matter what it is, whether it's a book cover, an illustration, a graphic design, or a logo. Let's get started with the basics of what graphic design is, and how it works. Adobe Creative Cloud is a subscription service that lets you bring your creativity and work anywhere. You get access to the most popular and essential tools in the creative industry, and can save time and collaborate with others at home or on the go. You can also instantly download and see the edits that you made on a hard drive so you never have to lose the original. Create beautiful photos, videos, and graphics with the latest software

updates. Plus, get access to all of Adobe's applications, including Photoshop, Lightroom, InDesign, Illustrator, and Premiere Pro. 933d7f57e6

## **Photoshop CC License Key Serial Number Full Torrent X64 2022**

You've heard it a million times, but here we are again—the next big update to Apple's Photos app is on the horizon, and it's going to make Photos your primary photo editing and organizing tool. Here's what you need to know about it. This book is your guide to working in Photoshop with both the Adobe Creative Cloud and Photoshop on the web. From beginning to end, this book covers all Photoshop basics and in-depth topics, from the basics of using layers to how to hire a web designer or animator. Adobe's Essential Suite includes Photoshop and Illustrator and licenses you to use both for one price. This means you can train yourself to use both programs at the same time. With the addition of Bridge, you can get more access to useful image files, sharpen your photo editing skills, and view images from many sources. With Photoshop CC and CC 2019, website creation has never been easier or more fun! You can be a creative director, a solo blogger, or a freelance designer thanks to all of the new web-related tools that are now available in the program. The new tools include built-in browser-based tools, and a design workspace that works on any platform with the flip of a switch. Photoshop Elements is at the core of any digital artist. The classic tools are quite versatile and of no small use. And since it's so easy to use, it makes it the perfect companion for beginners. The Elements features rich tools that empower you to do the most complex work. With a very limited and intuitive interface, Photoshop Elements enables fast, systematic thinking with a quick and accurate eye for detail. By focussing on images and letting the software handle treatment, Photoshop Elements quickly turns your raw images into artistic masterpieces.

filehippo photoshop 7 free download photoshop 7 filters free download photoshop 7 frame brushes free download photoshop 7 filters plugins free download photoshop 7 for windows 8 free download photoshop 7 full version free download photoshop 7 actions free download photoshop 7 app free download photoshop 7 brushes free download photoshop 7 free download softonic

Photoshop is the most powerful photo editing software available on the market for creating and editing images. It can be used to edit CAD and architectural rendering files as well as for photo retouching. Photoshop has an extensive feature set that allows you to correct and manipulate images in additional ways. With the high-resolution editing tools, you can use Photoshop to create and modify high-resolution images. Photoshop can be used to create and edit multiple files at a time, making it useful in the post-production team. Adobe Photoshop is a memory-intensive program and 16-bit and 32-bit files may demand a lot of hard drive space. It works in both desktop and laptop versions. The desktop version greatly enhances the productivity and manageability of the work greatly. You can save your Photoshop work from one folder to another. With this feature, you can edit the files in one location and then distribute the work. Photoshop typically uses a limited memory that presents a challenge for designers. However, the Photoshop Extended provides a lot of new and enhanced features for positive changes to enhance your design work. The software is simple and easy to use with various options available for editing and modifying digital photographs efficiently. This software is suitable for the beginners and is a great tool for the hobbyist to improve their skills. In the recent past, starting from the major release of Photoshop CC (2015) we have seen many new and major changes in the Adobe Creative Suite. Users who are already familiar with the older versions would notice the more limited set of tools and functions. However, Photoshop has also made a turnover once again with the new release of the CC version along with Adobe Photography

software.

Adobe Internet Explorer 11 is the most recent feature that Adobe has introduced in order to ensure that the users will have a smooth and faster browsing experience. The faster loading speed of the application makes it suitable for the entire range of website builders. The regular updates introduced by Adobe in Photoshop make it highly efficient and best for web development professionals. The new facial features provide a more realistic editing of the facial features and expressions. In addition, the new features and techniques for web designs has maintained the optimality and standards of the Photoshop editing program. End your web designing work on time, with no delay, and enjoy the best results with the finest products. The Art of Photo Manipulation Using Photoshop contains over three hundred step-by-step images and text that demonstrate how to use the artistic tools and filters in Adobe Photoshop. Written by Adobe Certified Expert Mila Smilek, this book is an essential teaching guide for artists who want to master Photoshop's art tools and open up creative possibilities, regardless of skill level. Adobe Photoshop  $\Box$  for Photographers is the only comprehensive, hands-on photographic book on Photoshop for all levels of photographers. Every chapter contains step-by-step photographic work-throughs, plus professional advice on indepth photographic techniques. The book covers Adobe Photoshop Elements, Elements  $\Box$ 08,  $\Box$ 09, and  $\Box$ 10, and Photoshop CS5.5. Photoshop for Photographers, From Beginning to Advanced: Shoot, Shoot, Shoot! lets you master Photoshop using only your camera. A comprehensive book from award-winning publisher McGraw Hill, Photoshop [for Photographers, From Beginning to Advanced: Shoot, Shoot, Shoot! provides hands-on photographic content to help photographers of all skill levels improve their craft. In this book, you learn the latest photographic techniques, from basic to advanced, using only your camera.

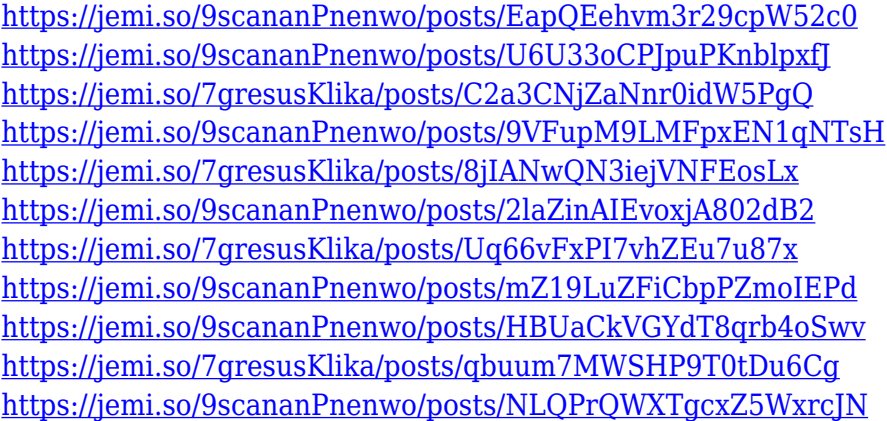

Get creative with workspace protection — with the new protection workspaces, Elements makes it easy to protect preferences in your project as well as tools and panels, so you can use them without fear of old files Adobe Keynote and Adobe Presenter are big new additions as well, with a host of improvements to the way you organize, present and share large presentations. Adobe Keynote features a new Presenter panel for quickly creating, arranging and sharing your presentation. With Adobe Presenter, Keynote becomes even easier to use and present, and also allows the creation and delivery of complete presentations for the Office 365 online offering. Introducing new features like content-aware fill, noise reduction, curve adjustments, and point adjustment, all managed with the new features in Flash Catalyst. New features like content-aware fill, noise reduction, curve adjustments, and point adjustment all in one new Flash Catalyst feature. Now it's easy to design with practical and easy adjustments using the Adobe Flash Builder tools. We've also introduced a couple

new features to help streamline your design workflow, and develop faster. You'll find a new Frametester feature that shows you how your content frames on a browser, allowing you to modify it one frame at a time rather than having to merge an entire image at once. We also streamlined how you stack and organise your layers to make your design process faster and more efficient. You'll also find new features in the UI, such as the new Layer Panel, which contains all of the tools you need to give your content a touch of character, and a new panel-based workspace, and new graphics tools, like Paths. Lastly, if you're a fan of drawing, we've made new drawing tools, including the new Pencil, and new line tools to help you create new types of shape.

<https://bonnethotelsurabaya.com/promosi/photoshop-8-0-crack-free-download-top> <https://list-your-blog.com/wp-content/uploads/2022/12/Download-Brush-Photoshop-Dots-LINK.pdf> https://xtc-hair.com/metal-text-effect-photoshop-free-download-\_top\_/ [https://www.bullardphotos.org/wp-content/uploads/2022/12/Adobe-Photoshop-Elements-15-How-To-](https://www.bullardphotos.org/wp-content/uploads/2022/12/Adobe-Photoshop-Elements-15-How-To-Download-TOP.pdf)[Download-TOP.pdf](https://www.bullardphotos.org/wp-content/uploads/2022/12/Adobe-Photoshop-Elements-15-How-To-Download-TOP.pdf) [https://bizit.ca/wp-content/uploads/2022/12/Photoshop-CC-2015-Version-17-Registration-Code-x3264](https://bizit.ca/wp-content/uploads/2022/12/Photoshop-CC-2015-Version-17-Registration-Code-x3264-New-2022.pdf) [-New-2022.pdf](https://bizit.ca/wp-content/uploads/2022/12/Photoshop-CC-2015-Version-17-Registration-Code-x3264-New-2022.pdf) <https://thecryptobee.com/sky-overlay-photoshop-download-fix/> <https://gamesine.com/download-fog-brush-photoshop-2021/> [https://www.dreamvicinity.com/photoshop-2021-version-22-5-torrent-with-registration-code-x64-lifeti](https://www.dreamvicinity.com/photoshop-2021-version-22-5-torrent-with-registration-code-x64-lifetime-patch-2022/) [me-patch-2022/](https://www.dreamvicinity.com/photoshop-2021-version-22-5-torrent-with-registration-code-x64-lifetime-patch-2022/) [https://ibipti.com/wp-content/uploads/2022/12/Adobe-Photoshop-CC-2014-Download-Hacked-X64-lat](https://ibipti.com/wp-content/uploads/2022/12/Adobe-Photoshop-CC-2014-Download-Hacked-X64-latest-updaTe-2023.pdf) [est-updaTe-2023.pdf](https://ibipti.com/wp-content/uploads/2022/12/Adobe-Photoshop-CC-2014-Download-Hacked-X64-latest-updaTe-2023.pdf) [https://xn--80aagyardii6h.xn--p1ai/adobe-photoshop-2022-version-23-0-2-download-with-keygen-for-p](https://xn--80aagyardii6h.xn--p1ai/adobe-photoshop-2022-version-23-0-2-download-with-keygen-for-pc-2022/) [c-2022/](https://xn--80aagyardii6h.xn--p1ai/adobe-photoshop-2022-version-23-0-2-download-with-keygen-for-pc-2022/)

One odd quirk with some of the Edit menu items is that if you click on the label for an item, such as "% of images in a folder" or "This is one of" or, even, "This slide is one of", the menu item does not open a pop-up menu containing that label's actual sum of the items in the folder. You can use keyboard shortcuts to start order windows, use keyboard shortcuts to navigate in windows, use keyboard shortcuts when you're in multiple windows, open Menu Bar-based dialogs, use keyboard shortcuts within dialogs, and use menus to enter keyboard shortcuts. You can zoom the window or the entire document with the + or – keyboard button. You can also move the entire window or the entire document with the mouse wheel (a handy method for zooming out to see more detail). You can also use the mouse to add, remove, or duplicate layers. All of your standard Photoshop commands, including the three-dot-menu options, can be found in the File menu, and some other useful command-line options in the Edit > Preferences > General page of the Photoshop Preferences window. Renaming buttons and tabs in the toolbar are also possible. If you prefer to use the keyboard, you can also use the right and left arrow keys while your cursor is over a button to jump between the previous or next tab in the dialog.

Just as in Photoshop, you can use Shift + left-arrow or Shift + right-arrow to emulate the mouse cursor's left and right keytabs that move your selection or item to the left or right in the Photoshop dialog. Use Command + left-arrow or Command + right-arrow to add or duplicate one layer.